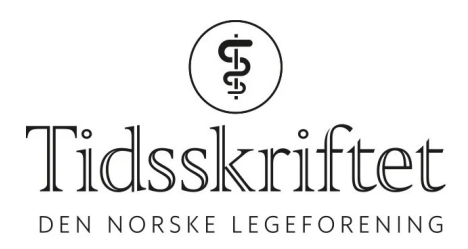

# Parede kategoriske data

#### [MEDISIN](https://tidsskriftet.no/medisin-og-tall) OG TALL

#### STIAN LYDERSEN

[stian.lydersen@ntnu.no](mailto:stian.lydersen@ntnu.no) Stian Lydersen er dr.ing. og professor i medisinsk statistikk ved Regionalt kunnskapssenter for barn og unge – psykisk helse og barnevern (RKBU Midt-Norge) ved Institu for psykisk helse, NTNU. Forfatteren har fylt ut [ICMJE-skjemaet](http://www.icmje.org/disclosure-of-interest/) og oppgir ingen interessekonflikter.

## Hvis man skal sammenlikne andeler i to uavhengige grupper, kan man for eksempel bruke Pearsons khikvadrattest. Men dersom dataene kommer fra matchede par, må man bruke metoder som tar hensyn til avhengighet innen parene.

Matchede par kan komme fra forskjellige situasjoner og studiedesign. Parene kan være status for en person før og etter en behandling, en randomisert kontrollert studie med kontralateral design derf.eks. venstre og høyre øye randomiserestil henholdsvis øyedråper A og B, en matchet kasus-kontroll-studie, eller et overkrysningsforsøk, som vi skal se på i et eksempel her.

Som beskrevet tidligere i denne spalten, er et overkrysningsforsøk et randomisert kontrollert forsøk hvor deltakerne får både en behandling A og en behandling B, i randomisert rekkefølge (1). Som eksempel brukte vi et forsøk som sammenliknet effekten av et probiotikum med placebo hos deltakere med irritabel tarm-syndrom  $(2)$ , og vi omtalte aktuelle analysemetoder for en kontinuerlig utfallsvariabel. Nå skal vi se på en kategorisk utfallsvariabel, nærmere bestemt om deltakeren oppleversuksessi form av tilfredsstillende symptomreduksjon.

## Konkordante og diskordante par

Her finnes det fire mulige resultater for den enkelte deltaker: Deltakeren opplever suksess med både A og B, med verken A eller B, bare med A eller bare med B. Resultatene for denne studien  $(2)$  er vist i tabell 1, der A er placebo, og B er aktiv behandling. Vi ser at elleve deltakere ikke opplevde suksess med noen av behandlingene, mens én deltaker opplevde suksess med begge behandlingene. Disse tolv parede observasjonene kalles konkordante par, fordi de to observasjonene i parene samsvarer. Dersom deltakeren opplevde suksess bare med A eller bare med B, kalles det et diskordant par. I denne studien var det fire diskordante par, hvorav alle fire opplevde suksess med A, og ingen opplevde suksess med B.

#### **Tabell 1**

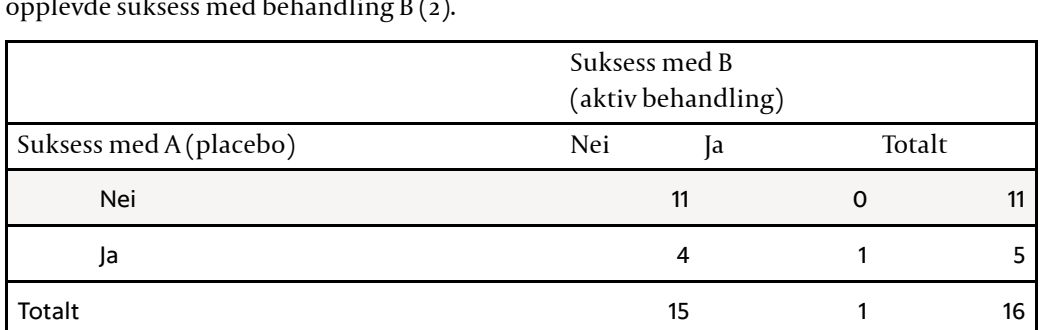

Resultater for 16 deltakere, hvorav  $4 + 1 = 5$  opplevde suksess med behandling A, og  $0 + 1 = 1$ opplevde suksess med behandling B ([2\)](#page-2-0).

### Konfidensintervall og *p*-verdi

I dette eksempelet ser vi at andel suksesser med behandling A og B var henholdsvis  $\zeta$  /  $16 = 0,31$  og  $1/16 = 0,06$ , med en differanse på 0,25 i favør av behandling A, som var placebo. Det vil ofte være relevant å beregne et konfidensintervall for differansen mellom sannsynligheten forsuksess med de to behandlingene, forforholdet mellom sannsynlighetene eller for oddsratioen. Det siste vil være aktuelt for en matchet kasuskontroll-studie. Det finnes ulike metoder for å beregne konfidensintervall og *p*-verdi for matchede par(3). Flere av metodene tar utgangspunkt i de diskordante parene. Hvis det ikke er forskjell på behandlingene, vil man forvente at halvparten av disse opplever suksess med A, og halvparten omvendt. Jo mer andelen med suksess med A avvikerfra halvparten, jo sterkere er evidensen for at behandlingene har forskjellig effekt.

McNemars test bygger på nettopp dette. Vi har tidligere sammenliknet i alt fem forskjellige versjoner av McNemarstest (3) og fant at en av de versjonene som er enklest å beregne, og som kalles McNemars mid-*p*-test, alltid kan anbefales. Overraskende nok har den bedre egenskaper enn en såkalt eksakt test, også forsmå utvalg. I den aktuelle studien fås *p* = 0,0625. Vi studerte også ulike metoder for konfidensintervall  $(3)$  og fant at blant annet Newcombes metode for differansen alltid kan anbefales. I dette eksempelet blir et 95%konfidensintervall for differansen lik -0,494 til 0,015. En oversikt over forskjellige metoder og anbefalinger finnes i  $(\underline{4})$ . Mange av metodene var lite tilgjengelige i statistisk programvare før 2022, men finnes nå i SPSS versjon 28, og i programvarepakken «contingencytables» for  $R(5)$ .

### Flere enn to kategorier

I dette eksempelet hadde utfallsvariabelen bare to kategorier, og de parede observasjonene kunne telles opp i en 2×2-tabell, som i tabell 1. Dersom utfallsvariabelen har tre kategorier, vil resultatene kunne vises i en 3×3-tabell, osv. En oversikt over metoder og anbefalinger for parede kategoriske data med flere enn to kategorier finnesi Fagerland og medarbeidere ( $\underline{4}$ ). Disse metodene er også implementert i «contingencytables» for R( $5$ ).

REFERENCES

<sup>1.</sup> Lydersen S. [Overkrysningsforsøk.](http://dx.doi.org/10.4045%2Ftidsskr.22.0013) Tidsskr Nor Legeforen 2022; 142. doi: 10.4045/tidsskr.22.0013. [\[CrossRef\]](http://dx.doi.org/10.4045%2Ftidsskr.22.0013)

<span id="page-2-0"></span>2. Ligaarden SC, Axelsson L, Naterstad K et al. A candidate probiotic with unfavourable effectsin subjects with irritable bowel syndrome: a randomised controlled trial. BMC Gastroenterol 2010; 10: 16. [\[PubMed](http://www.ncbi.nlm.nih.gov/entrez/query.fcgi?cmd=Retrieve&db=PubMed&list_uids=20144246&dopt=Abstract)][[CrossRef](http://dx.doi.org/10.1186%2F1471-230X-10-16)]

3. Fagerland MW, Lydersen S, Laake P. Recommended tests and confidence intervalsfor paired binomial proportions. Stat Med 2014; 33: 2850-75. [\[PubMed\]\[CrossRef\]](http://dx.doi.org/10.1002%2Fsim.6148)

4. Fagerland MW, Lydersen S, Laake P. Statistical analysis of contingency tables. Philadelphia, PA: CRC Press, 2017.

5. contingencytables: Statistical Analysis of Contingency Tables. https://cran.r[project.org/web/packages/contingencytables/index.html](https://cran.r-project.org/web/packages/contingencytables/index.html) Lest 1.2.2022.

Publisert: 18. mai 2022. Tidsskr Nor Legeforen. DOI: 10.4045/tidsskr.22.0014 © Tidsskrift for Den norske legeforening 2023. Lastet ned fra tidsskriftet.no 20. januar 2023.